Областное государственное бюджетное профессиональное образовательное учреждение «Димитровградский технический колледж»

# *РАБОЧАЯ ПРОГРАММА УЧЕБНОЙ ДИСЦИПЛИНЫ ОП.09 КОМПЬЮТЕРНАЯ ГРАФИКА*

*по специальности*

*08.02.01 Строительство и эксплуатация зданий и сооружений* 

Димитровград 2022

Рабочая программа учебной дисциплины разработана на основе ФГОС СПО по специальности 08.02.01 Строительство и эксплуатация зданий и сооружений (утвержден приказом Министерства образования и науки Российской Федерации от 10.01.2018 N 2)

**Организация-разработчик:** областное государственное бюджетное профессиональное образовательное учреждение «Димитровградский технический колледж»

### РАССМОТРЕНО РЕКОМЕНДОВАНО

на заседании цикловой комиссии «Дисциплины общепрофессионального цикла и профессиональные модули специальностей «Сварочное производство», «Строительство и эксплуатация зданий и сооружений», а также адаптированных программ для лиц с ограниченными возможностями здоровья» Протокол заседания ЦК № 10 от «10» июня 2022 г

Научно-методическим советом ОГБПОУ ДТК Протокол № 5 от «10» июня 2022 г

### **Разработчик:**

Шафиева Э.И. -преподаватель ОГБПОУ ДТК Ф.И.О., ученая степень, звание, должность

# **СОДЕРЖАНИЕ**

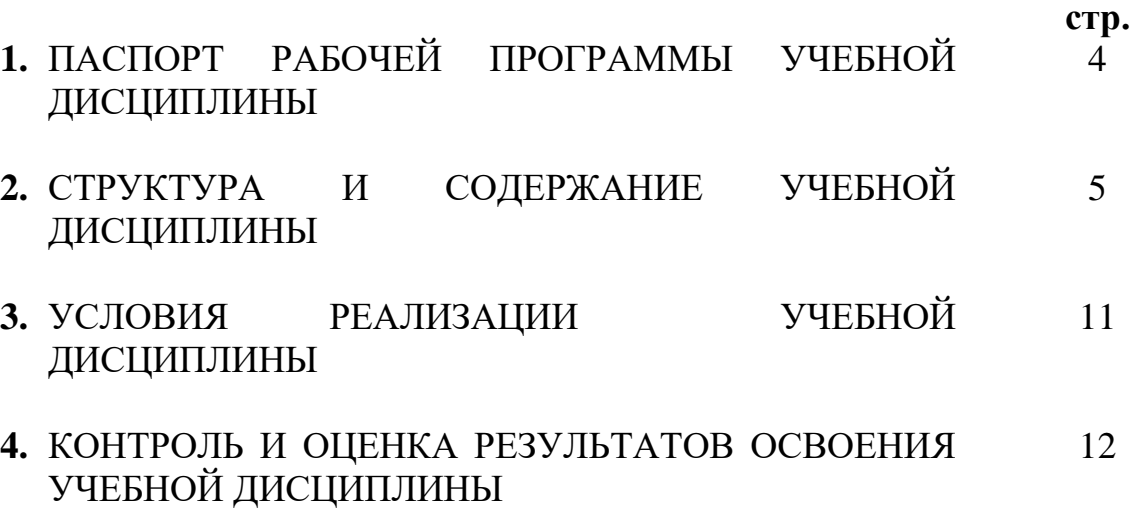

### **1. ПАСПОРТ РАБОЧЕЙ ПРОГРАММЫ УЧЕБНОЙ ДИСЦИПЛИНЫ ОП.09 КОМПЬЮТЕРНАЯ ГРАФИКА**

### **1.1. Область применения программы**

Рабочая программа учебной дисциплины «Компьютерная графика» является частью основной профессиональной образовательной программы по специальности 08.02.01 Строительство и эксплуатация зданий и сооружений.

Рабочая программа учебной дисциплины может быть использована в дополнительном профессиональном образовании, в программах повышения квалификации и переподготовки, в профессиональной подготовке

Освоение рабочей программы учебной дисциплины возможно с применением электронного обучения и дистанционных образовательных технологий.

Освоение рабочей программы учебной дисциплины требует наличия следующего программного обеспечения: программа Компас-График.

Рабочая программа приведена в соответствие с требованиями Ворлдскиллс Россия по компетенции Геодезия (код 1.8) в части выполнения задания по вычерчиванию поэтажного плана здания.

**1.2. Место учебной дисциплины в структуре основной профессиональной образовательной программы:** учебная дисциплина относится к общепрофессиональным дисциплинам

### **1.3. Цели и задачи учебной дисциплины – требования к результатам освоения учебной дисциплины:**

Учебная дисциплина «Компьютерная графика» обеспечивает формирование и развитие профессиональных и общих компетенций по видам деятельности в соответствии с ФГОС по специальности СПО 08.02.01 Строительство и эксплуатация зданий и сооружений (базовой и углублённой подготовки):

ПК 1.1. Подбирать наиболее оптимальные решения из строительных конструкций и материалов, разрабатывать узлы и детали конструктивных элементов зданий и сооружений в соответствии с условиями эксплуатации и назначениями;

ПК 1.3. Разрабатывать архитектурно-строительные чертежи с использованием средств автоматизированного проектирования.

Особое значение дисциплина имеет при формировании и развитии

ОК 01. Выбирать способы решения задач профессиональной деятельности применительно к различным контекстам;

ОК 02. Осуществлять поиск, анализ и интерпретацию информации, необходимой для выполнения задач профессиональной деятельности;

ОК 03. Планировать и реализовывать собственное профессиональное и личностное развитие;

ОК 09. Использовать информационные технологии в профессиональной деятельности;

ОК 10. Пользоваться профессиональной документацией на государственном и иностранном языках;

В рамках программы учебной дисциплины обучающимися осваиваются умения и знания

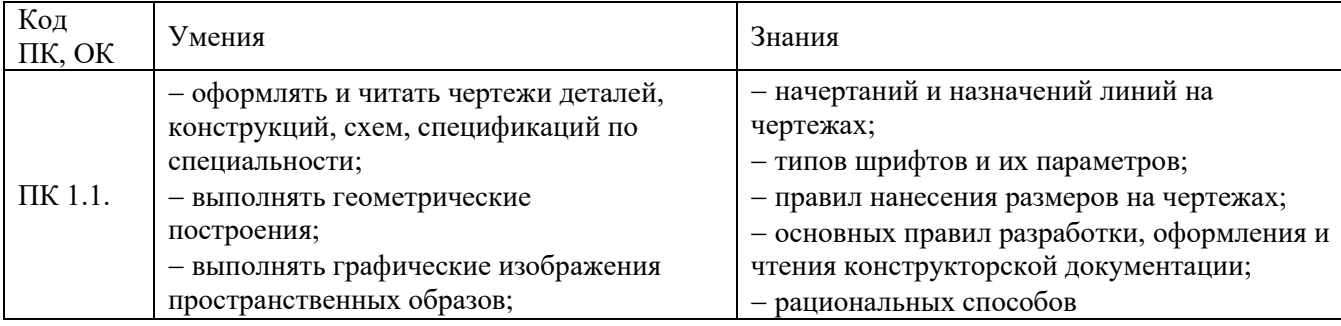

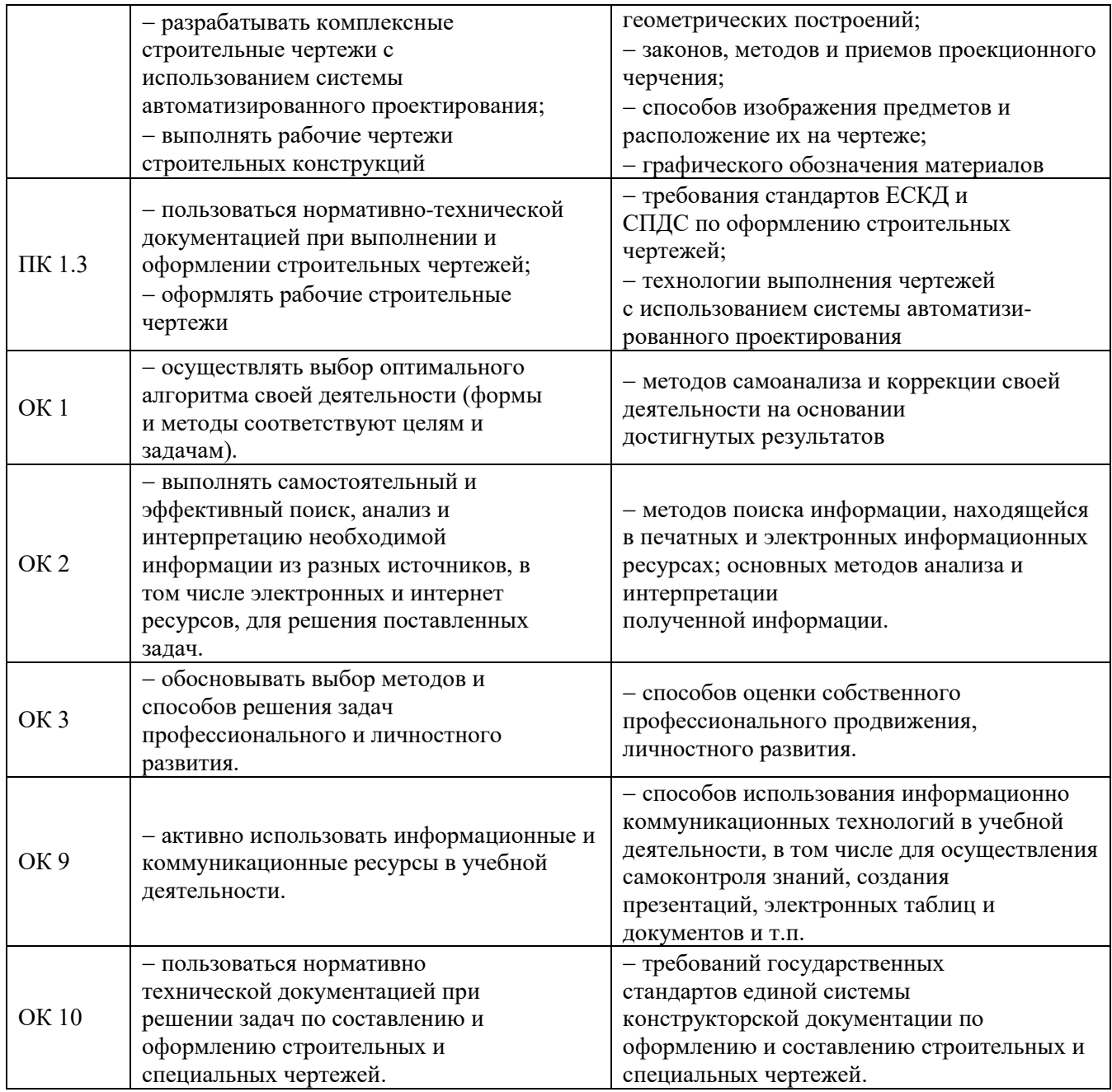

### **Личностные результаты реализации программы воспитания**

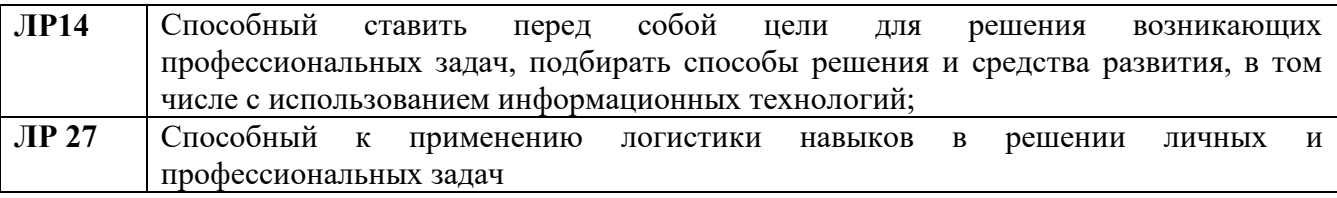

# **1.4. Количество часов на освоение программы учебной дисциплины:**

работа обучающихся во взаимодействии с преподавателем 96 часов;

самостоятельная учебная работа – 4 ч.

Объём образовательной нагрузки – 100 ч.

# **2. СТРУКТУРА И СОДЕРЖАНИЕ УЧЕБНОЙ ДИСЦИПЛИНЫ**

# **2.1. Объем учебной дисциплины и виды учебной работы**

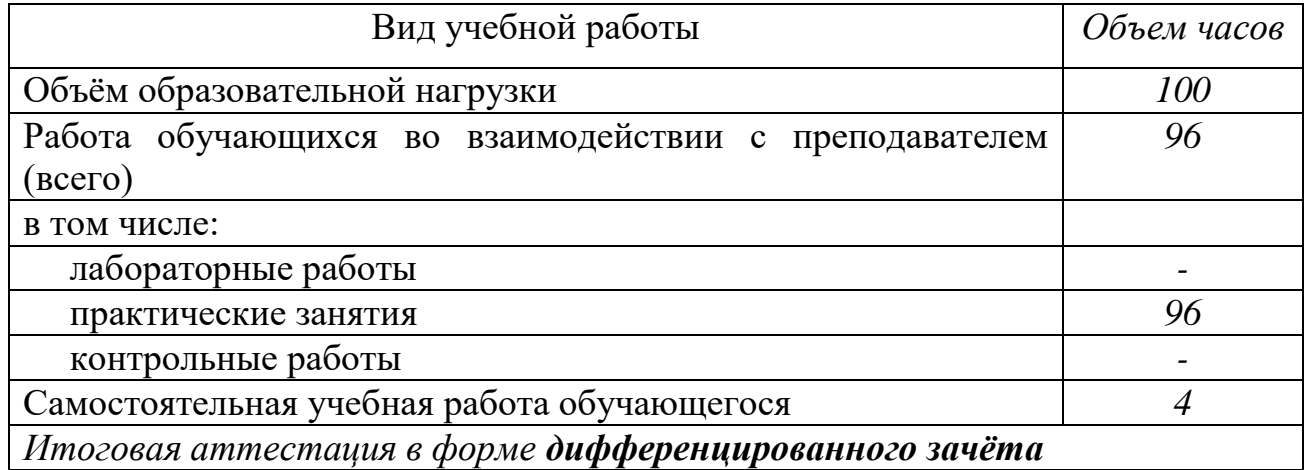

*Итоговая аттестация в форме дифференцированного зачёта*

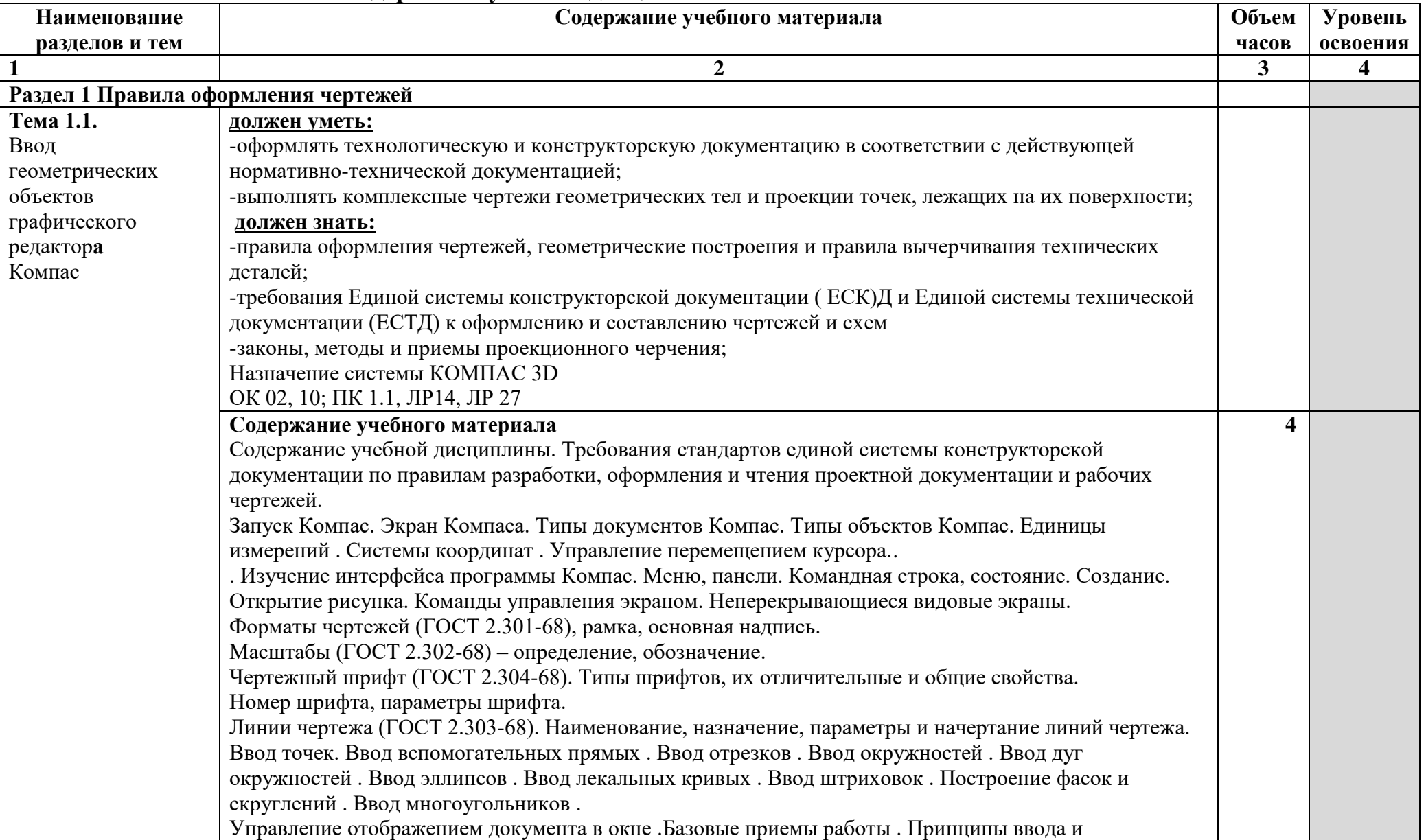

# **2.2. Тематический план и содержание учебной дисциплины ОП.09 КОМПЬЮТЕРНАЯ ГРАФИКА**

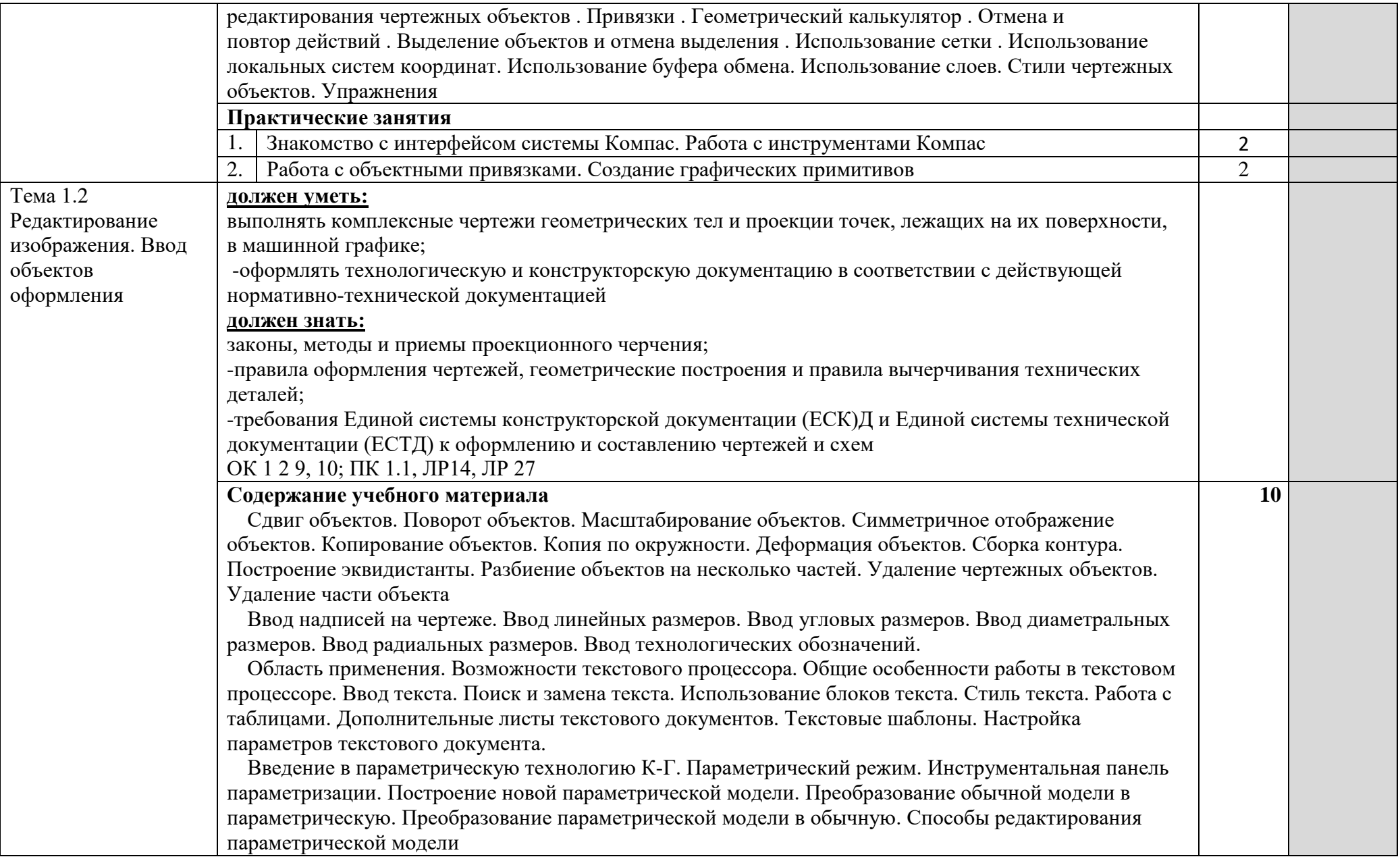

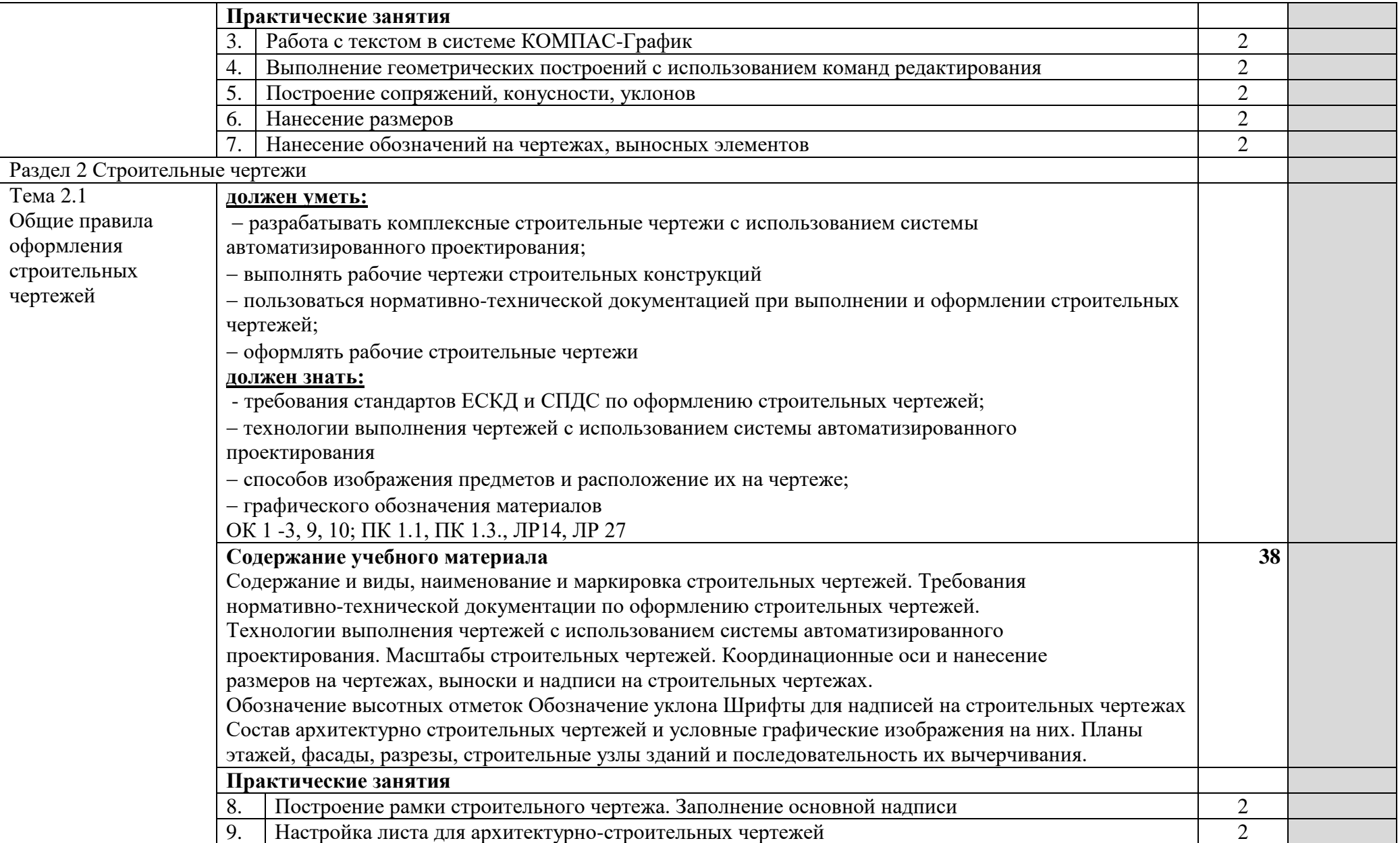

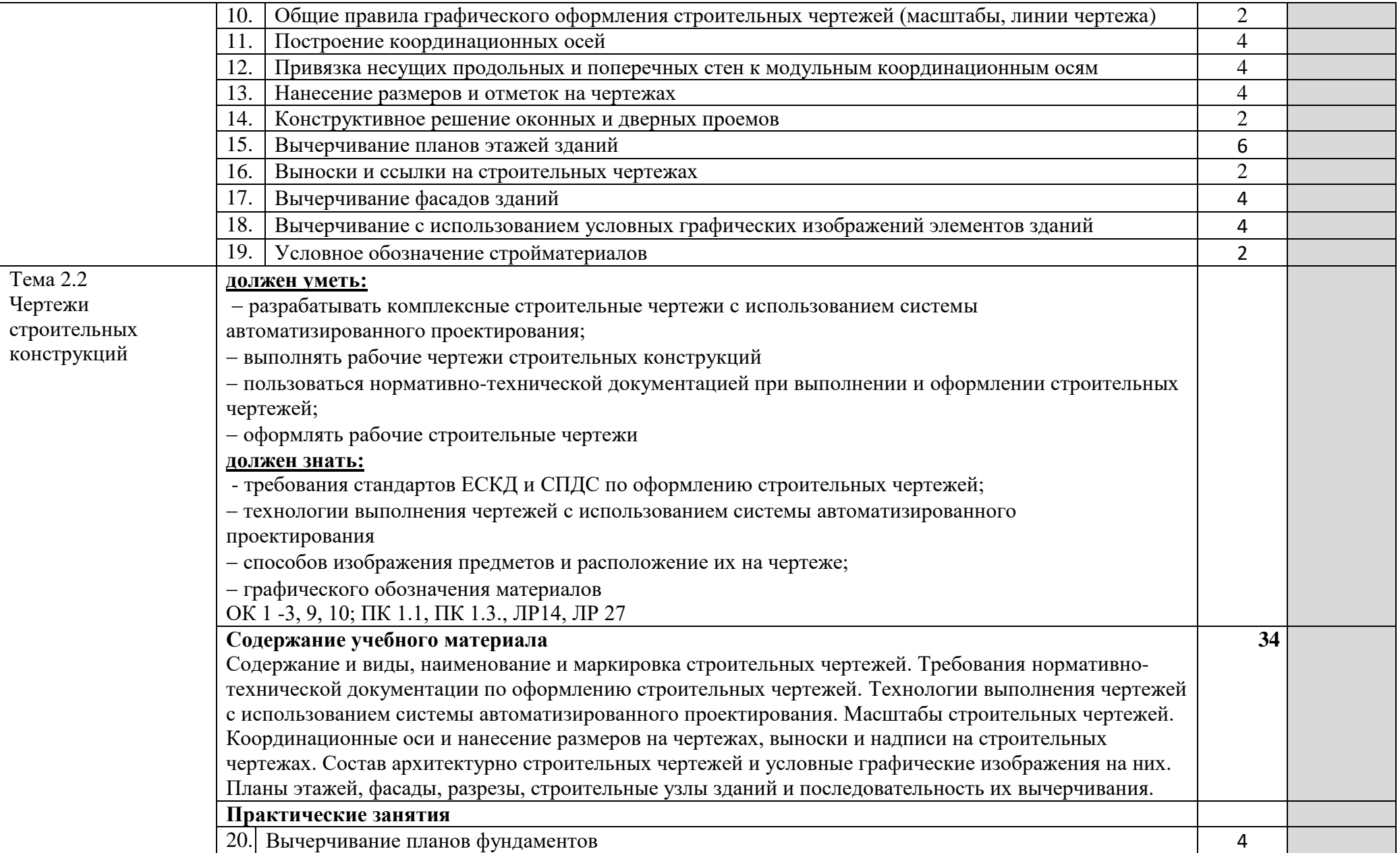

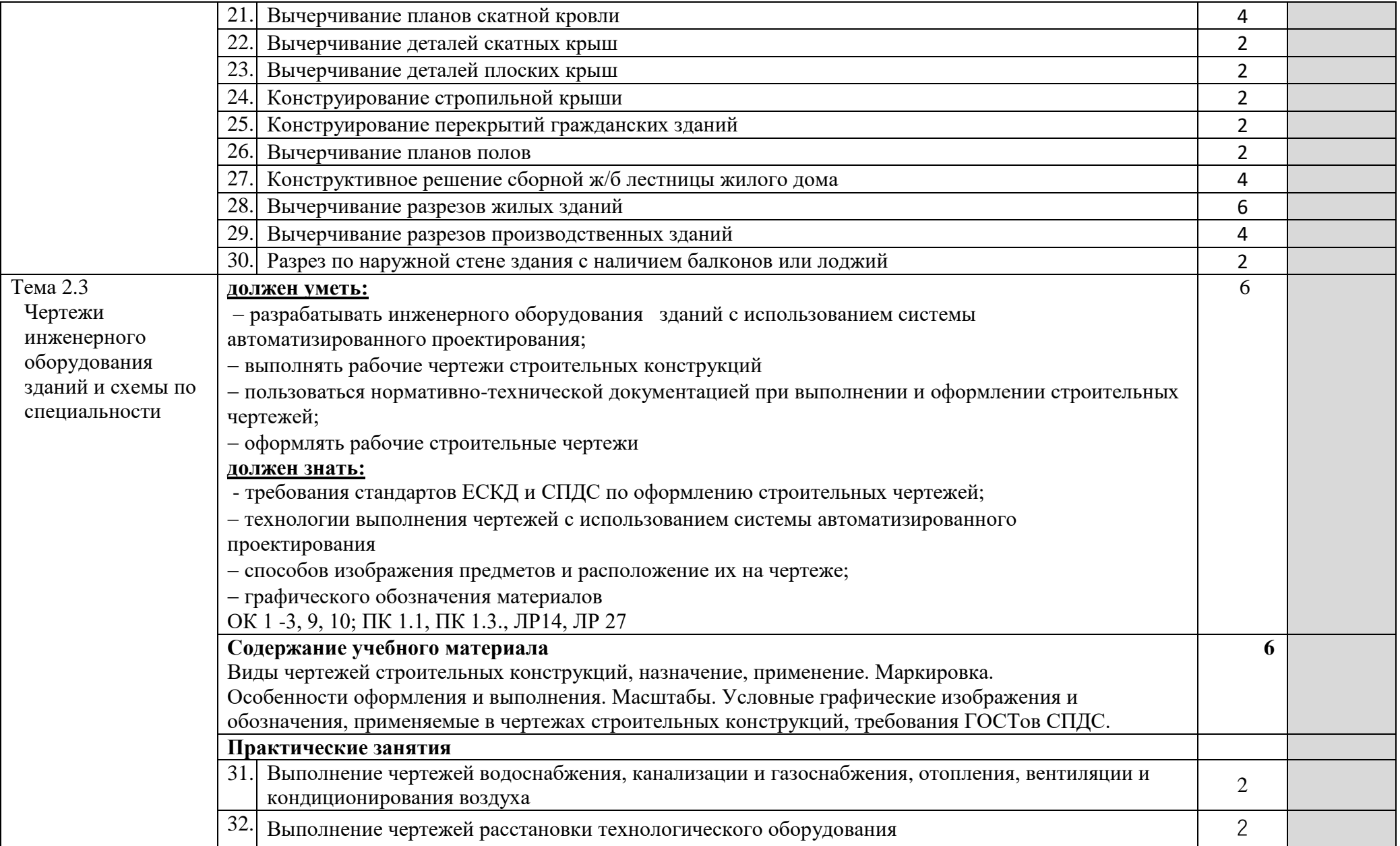

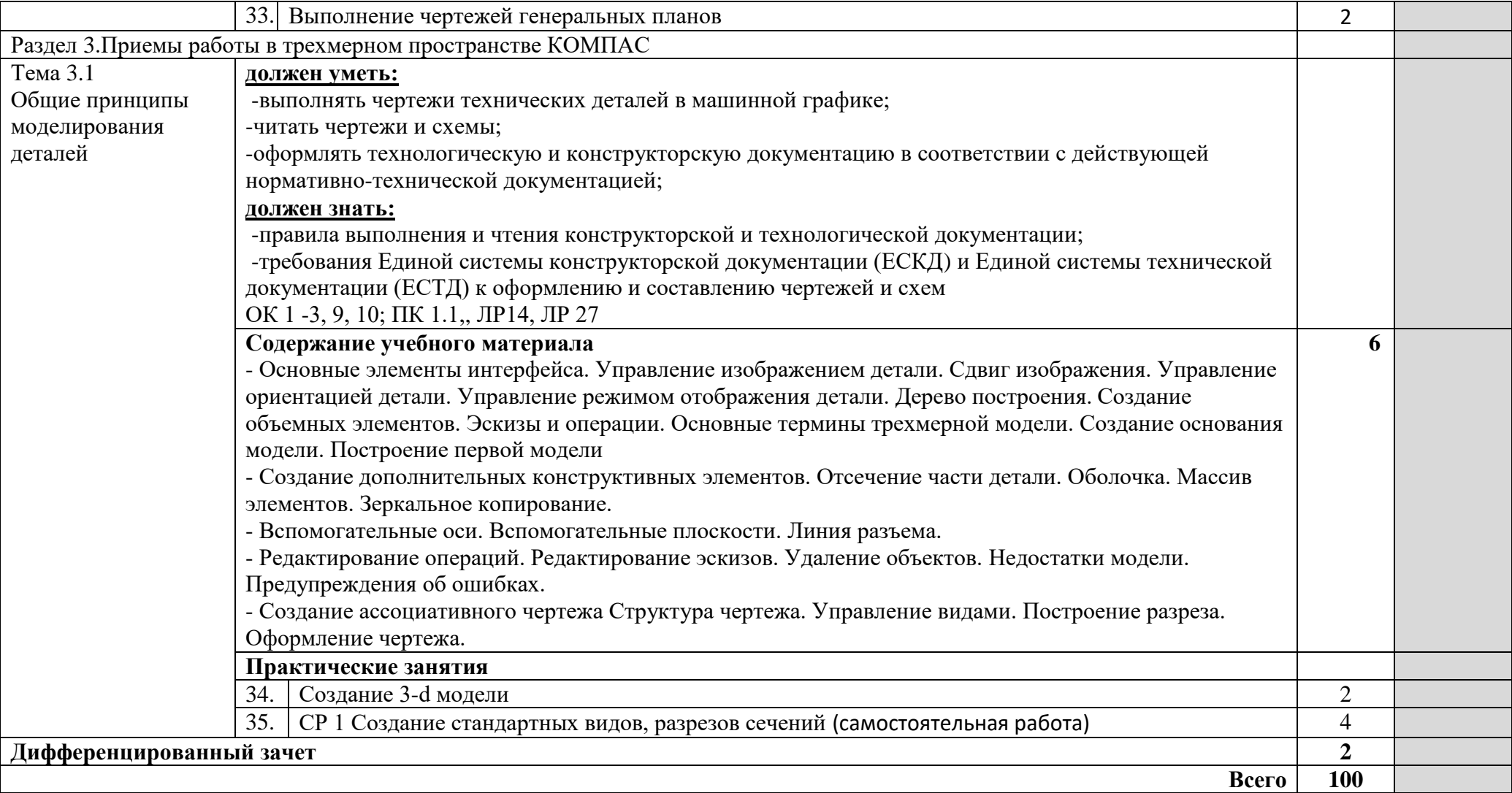

### **3. УСЛОВИЯ РЕАЛИЗАЦИИ ПРОГРАММЫ УЧЕБНОЙ ДИСЦИПЛИНЫ**

### **3.1. Для реализации программы учебной дисциплины должно быть предусмотрено следующее специальное помещение:**

Кабинет «Компьютерная графика», оснащенный оборудованием:

- персональными компьютерами со специализированным программным обеспечением по количеству обучающихся;

- объемными моделями геометрических тел, деталей;

- чертежными инструментами: линейками, треугольниками с углами 30º,90º,60º и 45º, 90º, 45º, транспортирами, циркулями;

- рабочим местом преподавателя, оборудованным персональным компьютером с лицензионным или свободным программным обеспечением, соответствующим разделам программы и подключенным к сети Internet и средствами вывода звуковой информации;

- сканером;

- принтером, а также техническими средствами обучения:

- оборудованием для электронных презентаций (мультимедиапроектором).

### **3.2. Информационное обеспечение реализации программы**

Для реализации программы библиотечный фонд образовательной организации должен иметь печатные и/или электронные образовательные и информационные ресурсы, рекомендуемые для использования в образовательном процессе.

### **3.2.1. Печатные издания**

Нормативно-технические документы

1. ГОСТ 2.301-68 ЕСКД. Форматы (с изменениями №1,2,3, утв. Приказом Росстандарта от 6/22/2006 №117-ст.). - Применяется с 01.09.2006. - М.: Изд-во стандартов, 2006.

2. ГОСТ 2.302-68 ЕСКД. Масштабы (с изменениями №1,2,3, утв. Приказом Росстандарта от 6/22/2006 №117-ст.).- Применяется с 01.09.2006.- М.: Изд-во стандартов, 2006.

3. ГОСТ 2.303-68 ЕСКД. Линии (с изменениями №1,2,3, утв. Приказом Росстандарта от 6/22/2006 №117-ст).- Применяется с 01.09.2006. - М.: Изд-во стандартов, 2006.

4. ГОСТ 2.304-81 ЕСКД. Шрифты чертежные (с изменениями № 1,2, утв. Приказом Росстандарта от 6/22/2006 «117-ст).- Применяется с 01.09.2006.- М.: Изд-во стандартов, 2006.

5. ГОСТ 2.305-2008 ЕСКД. Изображения – виды, разрезы, сечения.- М.: Стандартинформ, 2008.

6. ГОСТ 2.307-2011 ЕСКД. Нанесение размеров и предельных отклонений (с Поправками).-М: Стандартинформ, 2011.

7. ГОСТ 2.311-68 ЕСКД. Изображение резьбы (с изменением №1) Идентичен (IDT) СТ СЭВ 284:1976. Применяется с 01.01.1971 взамен ГОСТ 3459-59. - М.: Изд-во стандартов, 1971.

8. ГОСТ 2.312-72 ЕСКД. Условные изображения и обозначения швов сварных соединений (с изменениями №1). Применяется с 01.01.1973 взамен ГОСТ 2.312-68.- М.: Издво стандартов, 1973.

9. ГОСТ 2.104-2006 ЕСКД. Основные надписи (с поправками, утв. Приказом Росстандарта от 6/22/2006 № 118-ст).- М.: Изд-во стандартов, 2006.

10. ГОСТ 2.313-82 ЕСКД. Условные изображения и обозначения неразъемных соединений. Идентичен (IDT) СТ СЭВ 138:1981. Применяется с 01.01.1984 взамен ГОСТ 2.313-68. - М.: Изд-во стандартов, 1984.

11. ГОСТ 2.317-2011 ЕСКД. Аксонометрические проекции. - М.: Стандартинформ, 2011.

12. ГОСТ 2.305-2008 ЕСКД. Изображения — виды, разрезы, сечения.- М.: Изд-во

стандартов, 2008.

13. ГОСТ 2.306-68 ЕСКД. Обозначения графических материалов и правила их нанесения на чертежах- М.: Изд-во стандартов, 1968.

14. ГОСТ Р 21.1101-2013 СПДС. Основные требования к проектной и рабочей документации (с Поправкой).-М.: Стандартинформ, 2013.

15. ГОСТ 21.501-2011 СПДС. Правила выполнения рабочей документации архитектурных и конструктивных решений- М.: Стандартинформ, 2011.

16. ГОСТ 21.110– 2013. Спецификация оборудования, изделий и материалов

#### **Основные источники:**

1. Жарков, Н.В. AutoCAD 2017. Официальная русская версия. Эффективный самоучитель Н.В. Жарков. - СПб.: Наука и техника, 2018 - 624с.: ил.

2. Муравьев, С.Н. Инженерная графика: учебник / С.Н. Муравьев, Ф.И. Пуйческу, Н.А.Чванова. - М.: Издательский центр «Академия», 2014.-320с.: ил.

3. Скобелева И.Ю., Ширшова И.А., Гареева Л.В., Князьков В.В. Инженерная графика :учеб. пособие / И.Ю. Скобелева[и др.]; НГТУ им. Р.Е. Алексеева. – Нижний Новгород, 2013.– 189с.

4. Томилова, С.В. Инженерная графика. Строительство: учебник / С.В. Томилова. - М.: Издательский центр «Академия», 2015. - 336 с.

5. Томилова, С.В. Инженерная графика в строительстве. Практикум: учебное пособие для студ. учреждений СПО / С.В. Томилова.- М.: Издательский центр «Академия», 2014. – 208 с.

6. Томилова, С.В. Начертательная геометрия. Строительство: учебник / С.В. Томилова. - М.: Издательский центр «Академия», 2016. - 288 с.

7. Феофанов А.Н. Чтение рабочих чертежей: учебное пособие/ А.Н.Феофанов. – М.: Издательский центр «Академия», 2015. – 80с.

### **3.2.2. Электронные издания (электронные ресурсы)**

1. Информационная система МЕГАНОРМ [Электронный ресурс]— Режим доступа <http://meganorm.ru/>

2. Каталог государственных стандартов [Электронный ресурс]— Режим доступа : <http://www.stroyinf.ru/>

3. Инженерная и компьютерная графика [Электронный ресурс] : учебник и практикум для СПО / Р. Р. Анамова [и др.] ; под общ. ред. Р. Р. Анамовой, С. А. Леонову, Н. В. Пшеничнову. — М. : Издательство Юрайт, 2018. — 246 с. — (Серия : Профессиональное образование).]— Режим доступа : www.biblio-online.ru/book/5B481506-75BC-4E43-94EE-23D496178568.

4. Инженерная графика [Электронный ресурс]: учебное пособие/ И.Ю. Скобелева [и др.].— Электрон. текстовые данные.— Ростов-на-Дону: Феникс, 2014.— 300 c. Режим доступа: http://www.iprbookshop.ru/58932.html.— ЭБС «IPRbooks»

5. Чекмарев, А. А. Черчение. Справочник [Электронный ресурс]: учебное пособие для СПО А. А. Чекмарев, В. К. Осипов. — 9-е изд., испр. и доп. — М. : Издательство Юрайт, 2018.— 359 с.]— Режим доступа : www.biblio-online.ru/book/956EDCB9-657E-49E0-B0CA E3DB1931D0A3.

6. Чекмарев, А. А. Начертательная геометрия [Электронный ресурс] : учебник для СПО/ А.А. Чекмарев. — М. : Издательство Юрайт, 2018. — 166 с. —Режим доступа : [www.biblio](http://www.biblio/) online.ru/book/B8402B9B-0643-4D71-A23D-6D2348D09F24.

### **4.КОНТРОЛЬ И ОЦЕНКА РЕЗУЛЬТАТОВ ОСВОЕНИЯ УЧЕБНОЙ ДИСЦИПЛИНЫ**

**Контроль и оценка** результатов освоения дисциплины осуществляется преподавателем в процессе проведения практических занятий, тестирования.

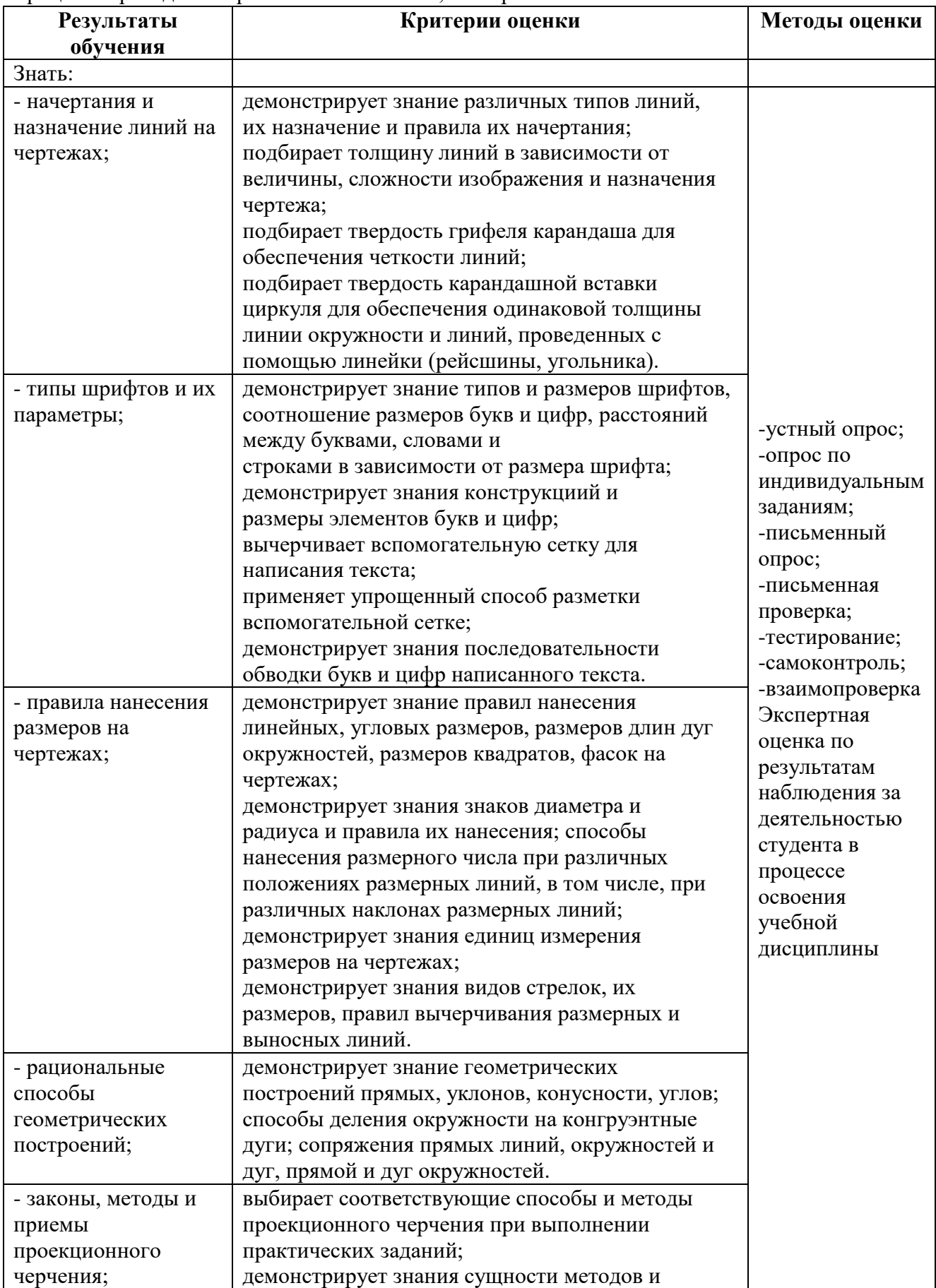

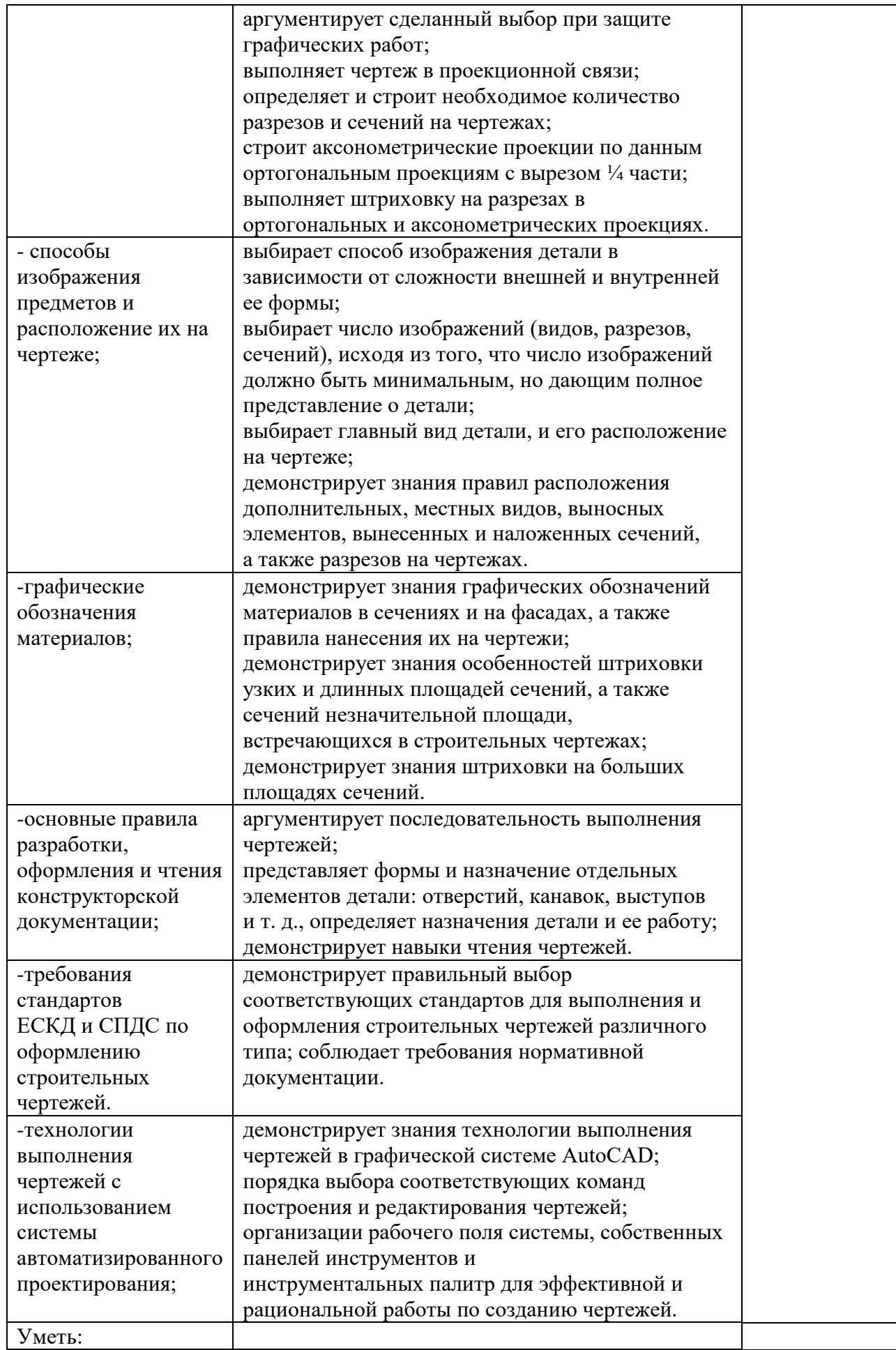

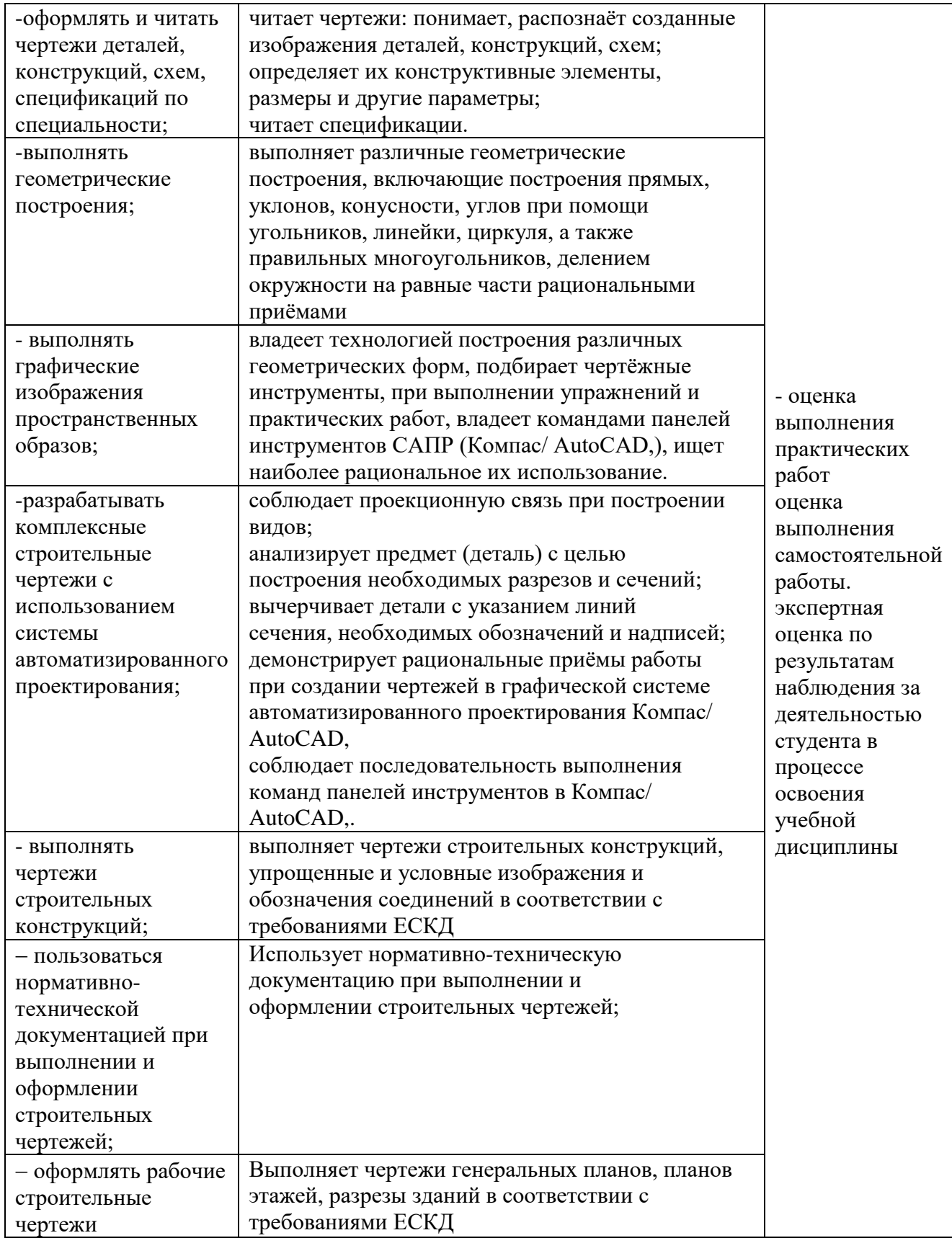